ZP/O/ACI/426/2014/II

# Specyfikacja wymagań dla systemu telemedycznego realizowanego w ramach projektu "Telemedycyna – element e-zdrowia WZP"

Zespół Projektowy

2014-07-10

# **Spis treści**

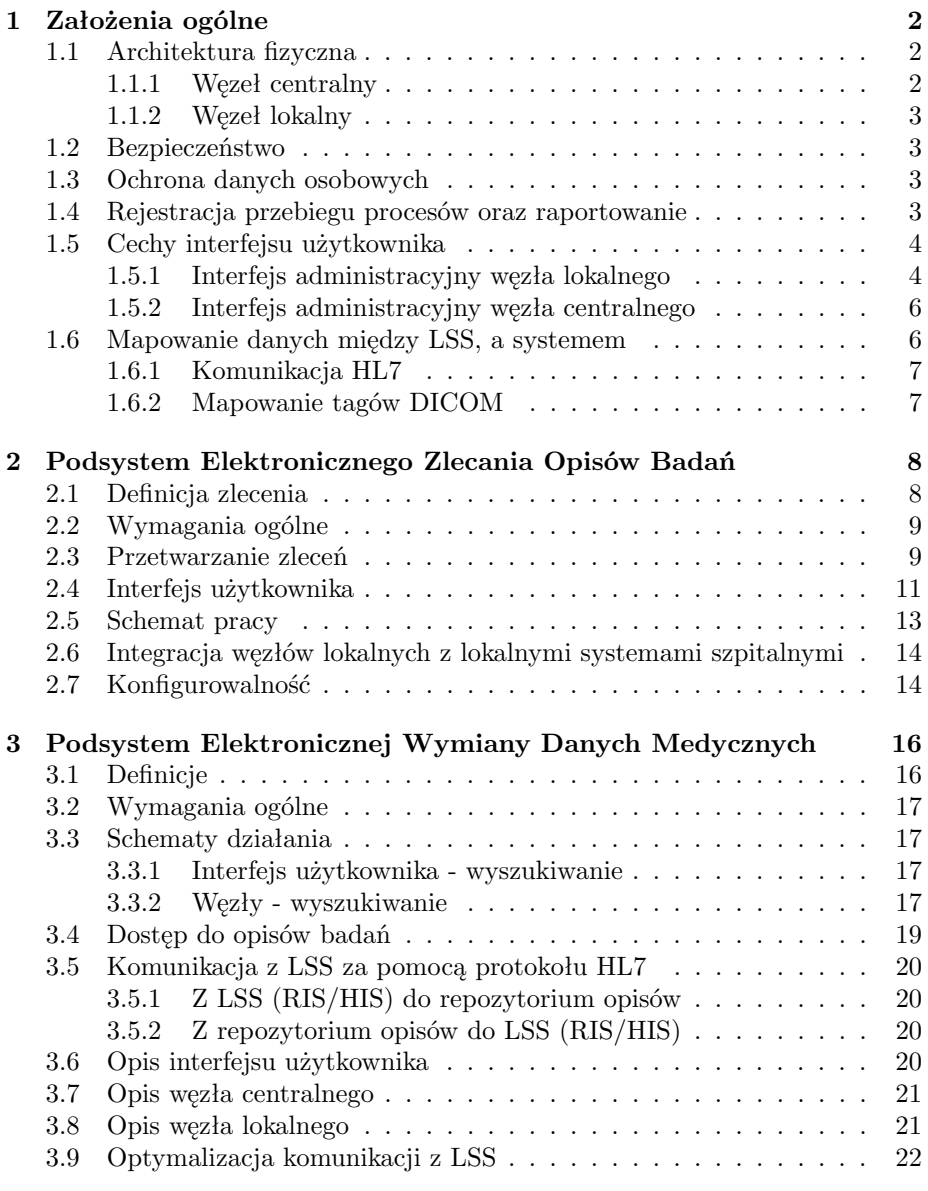

# <span id="page-2-0"></span>**Rozdział 1**

# **Założenia ogólne**

Od strony funkcjonalnej System składa się z dwóch niezależnych podsystemów działających na tej samej platformie sprzętowej i programowej: Podsystem Elektronicznego Zlecania Opisów Badań Medycznych (zwany danej Systemem Zlecania) oraz Podsystem Elektronicznej Wymiany Danych Medycznych (zwany dalej Bazą Metadanych).

Słownik określeń wspólnych dla obu systemów:

- **System** Centralny system telemedyczny, będący przedmiotem tej specyfikacji.
- **Węzeł centralny** Serwer lub grupa serwerów znajdująca się w siedzibie zamawiającego; węzeł centralny posiada informacje o węzłach lokalnych i ma stałą łączność z nimi.
- **Węzeł lokalny** Serwer znajdujący się w siedzibie użytkownika (w szpitalu); węzeł lokalny ma łączność z węzłem centralnym; innymi węzłami lokalnymi oraz z LSS.
- **LSS** Lokalne systemy szpitalne wewnętrzne systemy funkcjonujące w danej jednostce medycznej, typu PACS, HIS, RIS; komunikacja Systemu z nimi odbywa się za pomocą protokołów DICOM oraz HL7.
- **Interfejs webowy** Interfejs użytkownika dostępny zdalnie za pomocą przeglądarki WWW.

#### <span id="page-2-1"></span>**1.1 Architektura fizyczna**

System działa na szeregu węzłów połączonych w topologii częściowej siatki. Rozróżnia się 2 rodzaje węzłów: centralny i lokalny. W sieci, zwanej konfederacją, występuje jeden węzeł centralny i wiele węzłów lokalnych.

#### <span id="page-2-2"></span>**1.1.1 Węzeł centralny**

Węzeł centralny może składać się z maksymalnie 4 serwerów fizycznych lub maksymalnie 6 serwerów zwirtualizowanych działających na 4 serwerach fizycznych i na tych zasobach sprzętowych musi zapewniać taką niezawodność, że awaria jednego serwera fizycznego nie powoduje utraty funkcjonalności Systemu. Obsługa awarii pojedynczego serwera musi być tak zrealizowana, że przerwa w działaniu węzła centralnego nie będzie dłuższa niż 5 minut.

Węzeł centralny ma łączność z Internetem i jest widoczny pod publicznym adresem IP. Węzeł centralny poprzez Internet komunikuje się ze wszystkimi węzłami lokalnymi. Zarządzanie węzłem centralnym odbywa się poprzez niezależny od pozostałych węzłów interfejs webowy.

#### <span id="page-3-0"></span>**1.1.2 Węzeł lokalny**

Węzeł lokalny musi być możliwy do uruchomienia na pojedynczym serwerze fizycznym lub zwirtualizowanym z zainstalowanym systemem operacyjnym Debian GNU/Linux w wersji 6.0 lub nowszej i ma łączność z LSS oraz z Internetem. Na styku z Internetem jest widoczny pod publicznym adresem IP. Każdy węzeł lokalny poprzez Internet komunikuje się z węzłem centralnym i wybranymi węzłami lokalnymi.

#### <span id="page-3-1"></span>**1.2 Bezpieczeństwo**

- 1. Węzeł centralny oraz węzły lokalne muszą być dwojako zabezpieczone:
	- (a) wszystkie interfejsy zewnętrzne (interfejs użytkownika, zdalne API itp.) muszą posiadać zabezpieczenia pozwalające na kontrolę dostępu do nich za pomocą odpowiednich mechanizmów uwierzytelniania i autoryzowania; komunikacja z interfejsami zewnętrznymi odbywa się poprzez połączenia szyfrowane; mechanizmy te muszę zapewniać pełne bezpieczeństwo niezależne od zabezpieczenia drugiego,
	- (b) dostęp do interfejsów zewnętrznych jest kontrolowany za pomocą zapory ogniowej serwera udostępniającego dany interfejs; zapora ogniowa udostępnia interfejsy zewnętrzne tylko niezbędnym programom klienckim.
- 2. Oba podsystemy korzystają ze wspólnej bazy użytkowników, tak aby użytkownik uwierzytelniając się za pomocą tych samych danych mógł korzystać z obu podsystemów, jeśli ma to tego uprawnienia.
- 3. Jeden profil użytkownika zawiera atrybuty specyficzne zarówno dla jednego, jak i drugiego podsystemu.

#### <span id="page-3-2"></span>**1.3 Ochrona danych osobowych**

Węzeł centralny nie gromadzi i nie przetwarza danych osobowych ani danych wrażliwych. Węzły lokalne, będące pod zarządem jednostek medycznych, u których są zainstalowane, mogą przetwarzać dane osobowe.

## <span id="page-3-3"></span>**1.4 Rejestracja przebiegu procesów oraz raportowanie**

Przebieg wszystkich procesów realizowanych przez węzły lokalne oraz węzeł centralny musi być rejestrowany w sposób umożliwiający:

- 1. prowadzenie rozliczeń finansowych pomiędzy zlecającymi i konsultantami,
- 2. przeprowadzenie audytu poprawności przebiegu procesów,
- 3. stwierdzenie kto, kiedy i jakie dane modyfikował, a w przypadku dostępu do danych jednostki zewnętrznej, również fakt przeglądania danych medycznych.
- 4. eksport zebranych danych do uniwersalnych formatów takich jak: CSV i XML.

### <span id="page-4-0"></span>**1.5 Cechy interfejsu użytkownika**

- 1. Zasady weryfikacja poprawności danych wprowadzanych do formularzy, o ile nie wyspecyfikowano tego inaczej dla konkretnego pola, są następujące:
	- (a) weryfikacja pola odbywa się bezpośrednio po zakończeniu wprowadzania zmian do pola, czyli utracie przez pole skupienia (fokusu) lub inna możliwość: weryfikacja pola odbywa się po utracie skupienia lub po upływie konfigurowalnego czasu od ostatniej zmiany zawartości pola,
	- (b) efekty weryfikacji poprawności danego pola są prezentowane bezpośrednio przy polu w sposób nie angażujący użytkownika do wykonania akcji (np. zatwierdzenia komunikatu poprzez kliknięcie),
	- (c) efekty weryfikacji powinny być tak prezentowane, aby użytkownik mógł szybko określić, które pola mają nieprawidłową treść (użycie odpowiednich kolorów w celu oznaczenia prawidłowych i nieprawidłowych pól oraz towarzyszących im komunikatów),
	- (d) jeśli formularz zawiera pola z nieprawidłowymi danymi, to użytkownik nie może wywołać akcji, dla której dostarcza on dane.
- 2. Możliwość zdefiniowania wyglądu interfejsu użytkownika za pomocą CSS (Cascading Style Sheets).

Wszystkie pliki *css* muszą znajdować się w specjalnie do tego przeznaczonym katalogu (i ewentualnie jego podkatalogach) oraz być dostępne dla administratora węzła do modyfikacji. Z nazw plików musi wynikać ich przeznaczenie. Używane nazwy klas i identyfikatory obiektów muszą być w miarę możliwości czytelne dla człowieka. Dokumentacja do Systemu musi opisywać, które klasy i identyfikatory do czego służą.

3. Możliwość określenia bogato sformatowanej treści, która pojawia się jako pierwszy ekran systemu i zawiera formularz logowania do systemu lub w przypadku uwierzytelniania za pomocą certyfikatów X.509, przycisk wejścia do systemu.

#### <span id="page-4-1"></span>**1.5.1 Interfejs administracyjny węzła lokalnego**

Interfejs administracyjny musi posiadać następującą funkcjonalność:

- (a) W ramach zarządzania użytkownikami administrator musi mieć możliwość:
	- i. dodawania, modyfikowania, usuwania i blokowania użytkowników; zablokowany użytkownik nie traci żadnych swoich ustawień, ale nie może zalogować się do systemu,
	- ii. ustalania uprawnień użytkowników,
	- iii. zmiany hasła użytkowników lub innych parametrów związanych z uwierzytelnianiem (np. DN certyfikatu X.509, którym użytkownik się uwierzytelnia).
- (b) System może być źródłem trzech typów komunikatów, których obsługa jest realizowana poprzez interfejs użytkownika:
	- **Alerty** Komunikaty informujące o nadzwyczajnych sytuacjach związanych z nieprawidłowym działaniem systemu, które mogą powodować niestabilną pracę lub blokadę pracy systemu, np. wykryte stany nieustalone, niespójność wewnętrznych struktur danych, błędy w konfiguracji., brak miejsca w zasobach dyskowych, utrata łączności z centralą itp. Alerty muszą być prezentowane natychmiast po ich wykryciu wszystkim zainteresowanym, w sposób, który zapewni duże prawdopodobieństwo ich przeczytania (np. czerwone okienko typu pop-up pojawiające się na środku ekranu, wymagające reakcji użytkownika w celu jego zamknięcia).
	- **Ostrzeżenia** Komunikaty sygnalizujące nieprawidłowości lub odstępstwa od prawidłowych przebiegów procesów, które są obsługiwane przez system i stanowią część work-flow, ale wymagają szczególnej uwagi użytkownika. Np. przekroczenie czasu na opis badania, brak połączenia z danym węzłem, niezgodność danych pacjentów itp. Ostrzeżenia powinny być prezentowane natychmiast po ich wykryciu wszystkim zainteresowanym, w sposób, który zwiększy prawdopodobieństwo ich przeczytania (np. niewielkie, ale odznaczające się okienko typu pop-up w rogu ekranu, które użytkownik może ukryć, ale nie jest to konieczne aby mógł kontynuować swoją pracę).
	- **Zawiadomienia** Komunikaty sygnalizujące postęp w przebiegu procesów związanych z normalną pracą systemu. Np. rozpoczęcie i zakończenie wysyłania badania na węzeł, otrzymanie opisu badania, zakończenie przeszukiwania system w poszukiwaniu danych medycznych pacjenta. Zawiadomienia powinny być prezentowane w sposób widoczny dla użytkownika, ale nie powinny przerywać jego normalnej pracy.
- (c) Cechy ogólne komunikatów:
	- i. wszystkie komunikaty powinny zawierać informację pozwalającą szybko zidentyfikować ich źródło oraz charakter, a w przypadku komunikatów o błędach, w miarę możliwości sugerowane rozwiązanie/rozwiązania,
	- ii. komunikaty muszą być archiwizowane w logu; log musi mieć interfejs użytkownika umożliwiający efektywne przeglądanie go w

wybranym okresie, filtrowanie pod kątem określonego typu i treści komunikatu oraz usuwanie z logu przefiltrowanych komunikatów; usuwanie komunikatów możliwe jest tylko przez administratora węzła i wymaga dodatkowego potwierdzenia chęci wykonania operacji,

iii. komunikaty powinny być prezentowane zainteresowanemu użytkownikowi niezależnie od tego w którym miejscu interfejsu użytkownika się znajduje,

#### <span id="page-6-0"></span>**1.5.2 Interfejs administracyjny węzła centralnego**

Interfejs administracyjny musi umożliwiać przeprowadzenie następujących czynności:

(a) Aplikacja węzła centralnego powinna prezentować listę komunikatów w przejrzysty sposób, z możliwością filtrowania przynajmniej po dacie, treści i typie. Powinien istnieć mechanizm oznaczania i ukrywania komunikatów "obsłużonych"

#### <span id="page-6-1"></span>**1.6 Mapowanie danych między LSS, a systemem**

Ogólna funkcjonalność mapowania:

- 1. Konfiguracja mapowań musi być możliwa do przeniesienia pomiędzy węzłami. Konfiguracja mapowań powinna być zapisana w plikach konfiguracyjnych zrozumiałych dla użytkownika.
- 2. Mapowanie musi działać w obu kierunkach, tzn. zarówno kiedy dane są importowane do systemu (z LSS) jak i eksportowane na zewnątrz.
- 3. Musi istnieć mechanizm filtrowania, dzięki któremu będzie można określić, jakie reguły mapujące mają być użyte, w zależności od wartości określonych pól importowanych danych (np. wartości pola w pliku DICOM), bądź wewnętrznej struktury danych systemu (odpowiednio przy imporcie i eksporcie danych). Ma to na celu umożliwienie stosowania różnych mapowań np. w zależności od tego z jakiego źródła pochodzi plik DICOM lub komunikat HL7.
- 4. W szczególności, mapowanie ma umożliwić automatyczne wypełnianie wszystkich możliwych pól formularza w interfejsie użytkownika związanym z importowanymi lub eksportowanymi danymi. Np. przy definicji zlecenia pole typ badania powinno być automatycznie ustawione na podstawie danych z załączonych do niego wyników badania. Przy czym, przy pozyskiwaniu danych do auto-wypełniania, powinno się ograniczyć do niezbędnego minimum ilość zapytań do LSS i ilość ściągniętych danych.
- 5. Reguła mapująca powinna umożliwiać wskazanie pola struktury zewnętrznej (tagu pliku DICOMm pola komunikatu HL7), które zawiera interesujące dane i przypisanie go do określonego pola w wewnętrznej strukturze danych systemu wraz z określeniem przetwarzania wartości poprzez:
- (a) użycie wyrażeń regularnych do modyfikacji wartości pola,
- (b) określenie słownika mapującego określone słowa kluczowe występujące w polu pliku DICOM na odpowiadające im słowa kluczowe zdefiniowane w wewnętrznej strukturze danych systemu.

#### <span id="page-7-0"></span>**1.6.1 Komunikacja HL7**

Interfejs komunikacji HL7 musi umożliwiać mapowane pól komunikatów HL7 jeden do wielu. Oznacza to, że przychodzący komunikat HL7, niezależnie od systemu nadawcy, może zostać przetłumaczony na wewnętrzną strukturę danych systemu.

#### <span id="page-7-1"></span>**1.6.2 Mapowanie tagów DICOM**

Komunikacja z lokalnymi systemami szpitalnymi LSS za pomocą protokołu DI-COM musi obsługiwać możliwość elastycznego konfigurowania mapowania wartości zapisanych w tagach DICOM na wewnętrzne struktury danych systemu.

# <span id="page-8-0"></span>**Rozdział 2**

# **Wymagana funkcjonalność Podsystemu Elektronicznego Zlecania Opisów Badań Medycznych**

Zadaniem podsystemu jest umożliwienie użytkownikom węzłów lokalnych zlecanie między sobą opisów badań medycznych oraz odbiór gotowych opisów. Zlecenia wysyłane są do węzła centralnego, który dystrybuuje je do węzłów lokalnych konsultantów. Zlecenie stanowi pakiet danych zawierający treść zlecenia oraz pliki będące wynikiem badania, które ma zostać opisane.

Słownik określeń specyficznych dla Systemu Zlecenia

- **Zleceniodawca** Użytkownik węzła lokalnego zlecający do systemu wykonanie opisu badania.
- **Konsultant** Użytkownik węzła lokalnego realizujący zlecenie opisu badania, które pojawiło się na jego węźle.
- **Zlecenie** Zlecenie opisu badania medycznego.

#### <span id="page-8-1"></span>**2.1 Definicja zlecenia**

Zlecenie jest dokumentem elektronicznym zawierającym opis zlecenia wraz z niezbędnymi atrybutami oraz listę załączonych dokumentów elektronicznych. Zlecenie i załączone dokumenty muszą być identyfikowane w sposób jednoznaczny w skali globalnej (w Internecie). Musi istnieć również mechanizm pozwalający dowolnemu węzłowi na samodzielne zlokalizowanie dokumentu na podstawie jego identyfikatora i pobieranie go, jeśli węzeł jest do tego uprawniony. Zamawiający zaleca stosowanie URI do identyfikacji zlecenia i załączonych dokumentów.

Zlecenie powinno posiadać co najmniej następujące atrybuty:

- 1. globalnie unikatowy identyfikator zlecenia,
- 2. dane identyfikujące zleceniodawcę,
- 3. dane kontaktowe zleceniodawcy,
- 4. datę wykonania badania,
- 5. listę załączników,
- 6. zanonimizowane dane o pacjencie, takie jak wiek, płeć,
- 7. treść definiującą co ma być opisane,
- 8. określenie uporządkowanej listy odbiorców zlecenia,
- 9. określenie nazwy usługi (pakietu usług) do której zlecenie jest kierowane,
- 10. określenie typu badania,
- 11. określenie modalności,
- 12. określenie czasu na wykonanie opisu badania (z dokładnością do co najmniej 1 minuty),
- 13. określenie schematu powiadamiania węzłów konsultantów o zgłoszonym zleceniu,
- 14. określenie ilości i długości możliwych przedłużeń czasu na wykonanie badania.

Pakiet usług jest definiowany na węźle lokalnym zleceniodawcy. Pakiet usług predefiniuje listę konsultantów i wybrane atrybuty zlecenia. Patrz [2.7](#page-14-1)

Wymagana jest implementacja co najmniej 2 schematów powiadamiania węzłów konsultantów o zgłoszonym zleceniu:

- 1. pojedynczo węzły konsultantów powiadamiane są pojedynczo w kolejności określonej w zleceniu,
- 2. wszyscy powiadamiane są jednocześnie wszystkie węzły konsultantów określone w zleceniu.

#### <span id="page-9-0"></span>**2.2 Wymagania ogólne**

- 1. Powiadamianiem węzłów konsultantów o zgłoszonych zleceniach zajmuje się węzeł centralny.
- 2. Na węźle centralnym nie pojawiają się dane wrażliwe i osobowe.
- 3. W celu wymiany danych wrażliwych węzły lokalne komunikują się bezpośrednio między sobą.
- 4. Komunikaty sygnalizacyjne informujące o przebiegu obsługi zlecenia przechodzą przez węzeł centralny.
- 5. Węzeł centralny gromadzi pełną wiedzę zarówno o aktualnie przetwarzanych zleceniach, jak i o zleceniach przetworzonych w przeszłości.
- 6. Dostęp do definicji zlecenia i załączonych do niego dokumentów mają tylko węzły konsultantów określone przez zleceniodawcę. Dostęp ten odbywa się w sposób i w kolejności określonej przez zleceniodawcę.

## <span id="page-9-1"></span>**2.3 Przetwarzanie zleceń**

Elementy silnika przetwarzania zleceń znajdują się na wszystkich węzłach. Funkcje silnika przetwarzania zleceń:

- 1. niezawodne dostarczanie zleceń do właściwych konsultantów,
- 2. dbanie aby do zleceń miały dostęp tylko uprawnione osoby,
- 3. transferowanie do węzłów konsultantów dokumentów załączonych do zlecenia w sposób zoptymalizowany pod kątem jak najszybszego uzyskania opisu badania,
- 4. dbanie aby dane zlecenie mogło być w jednym momencie opisywane tylko przez jednego konsultanta,
- 5. dbanie aby zlecenia o krótkim czasie na wykonanie opisu, miały przy transferowaniu wyższy priorytet niż zlecenia o długim czasie na wykonanie opisu,
- 6. reagowanie na przekroczenie przez konsultanta czasu na wykonanie opisu badania poprzez umożliwienie wykonania opisu badania kolejnemu konsultantowi,
- 7. umożliwienie konsultantowi, który przekroczył czas na wykonanie opisu badania, dokonania przedłużenia czasu; ilość i długość możliwych przedłużeń jest definiowana w zleceniu [1](#page-10-0) ,
- 8. umożliwienie konsultantowi podjęcie opisywania zlecenia przed całkowitym zakończeniem transferu zlecenia,
- 9. umożliwienie konsultantowi dostęp (również w LSS) do przesłanych dokumentów zlecenia, nim cały komplet dokumentów zostanie przesłany,
- 10. po stronie zleceniodawcy:
	- (a) ogłaszanie utworzenia zlecenia,
	- (b) udostępnianie zleceń wraz z załącznikami dla węzłów konsultantów,
	- (c) pozyskiwanie gotowych opisów badań od konsultantów,
	- (d) monitorowanie przebiegu procesu wysyłania zlecenia w celu prezentacji wyników poprzez interfejs użytkownika,
	- (e) monitorowanie stanu zlecenia w celu jego prezentacji poprzez interfejs użytkownika,
- 11. po stronie konsultanta:
	- (a) przyjmowanie zleceń,
	- (b) monitorowanie przebiegu procesu odbierania zlecenia w celu prezentacji wyników poprzez interfejs użytkownika,
	- (c) przekazanie danych związanych ze zleceniem do LSS,

<span id="page-10-0"></span><sup>1</sup>Przed upływem czasu na wykonanie opisu, konsultant może kliknąć przycisk powodujący wydłużenie tego czasu. Przedłużanie czasu realizacji powinno być stosowane w przypadkach uzasadnionych. Decyzję o przedłużeniu podejmuje konsultant, a jej zasadność jest rozstrzygana poza Systemem. Mechanizm ten ma na celu rozwiązanie na przykład takiego problemu: czas realizacji zlecenia się kończy, konsultant jest zaawansowany w opisywaniu zlecenia, jednak z jakichś obiektywnych przyczyn, brakuje mu kilkunastu minut na dokończenie - zasadnym byłoby w tym przypadku przedłużenie czasu temu konsultantowi, zamiast przerzucać zlecenie do kogoś innego.

- (d) informowanie zainteresowanych węzłów o przebiegu realizacji zlecenia,
- (e) udostępnienie gotowego opisu badania dla zleceniodawcy.

Optymalizacja transferu zleceń pod kątem jak najszybszego uzyskania opisu badania powinna być realizowana poprzez realizację następujących zasad:

- 1. węzły starają się w pełni wykorzystać przepustowość łączy między sobą,
- 2. węzły starają się najpierw przesłać jedno kompletne zlecenie nim zaczną przesyłać następne,
- 3. o ile jest taka potrzeba, to wskazane jest transferowanie więcej niż jednego zlecenia równolegle, jeśli uruchomienie nowego transferu nie powoduje pogorszenia transferu już przesyłanych zleceń,
- 4. jeśli transferowane są zlecenia o długim czasie na wykonanie opisu i pojawi się nowe zlecenie, o krótkim czasie na wykonanie opisu, to transfer zleceń o długim czasie na wykonanie opisu powinien być wstrzymany, jeśli poprawiłoby to transfer zlecenia o krótkim czasie na wykonanie opisu.

#### <span id="page-11-0"></span>**2.4 Interfejs użytkownika**

Wymagany jest webowy interfejs użytkownika do realizacji wszystkich podstawowych funkcji systemu. Możliwe jest zastosowanie również dodatkowych niewebowych interfejsów użytkownika. Każdy z węzłów lokalnych oraz węzeł centralny muszą mieć swoje własne interfejsy użytkownika.

Wymagania dla webowego interfejsu użytkownika:

- 1. Co najmniej 3 poziomy dostępu do interfejsu użytkownika:
	- (a) technik może tworzyć zlecenia, ale nie może ich wysłać,
	- (b) zleceniodawca uprawnienia technika powiększone o możliwość wysyłania zleceń,
	- (c) administrator ma możliwość zmiany konfiguracji systemu i ingerencji w dane poza produkcyjnym schematem działania.
- 2. neutralność technologiczna zapewniona poprzez:
	- (a) poprawne działanie na najnowszej na dzień ogłoszenia przetargu wersji popularnych przeglądarek WWW, co najmniej takich jak: MS Internet Explorer, Mozilla Firefox oraz Google Chrome,
	- (b) realizację wszystkich podstawowych funkcji interfejsu użytkownika bez wymagania jakichkolwiek dodatków do przeglądarek, czy używania funkcji przeglądarek specyficznych dla określonego systemu operacyjnego, na którym przeglądarka działa.
- 3. sprawność działania zapewniona poprzez:
- (a) automatyczne wypełnianie pól w formularzach danymi znanymi lub prawdopodobnymi [2](#page-12-0) , w szczególności:
	- i. automatyczne wstawianie prawdopodobnych dat,
	- ii. automatyczne wypełnianie danych zlecenia danymi zawartymi w załączanych plikach DICOM,
	- iii. automatyczne wstawianie ostatnio użytej wartości w polach, których jest to uzasadnione,
- (b) takie zaprojektowanie interfejsu, aby zminimalizować ilość interakcji z użytkownikiem – minimalizacja ilości kliknięć wymaganych do wykonania określonej czynności oraz ilość wprowadzanych ręcznie przez użytkownika danych,
- (c) takie zaprojektowanie interfejsu, aby zminimalizować czas reakcji interfejsu na akcję użytkownika - interfejs użytkownika musi sprawnie działać w przeglądarce uruchomionej na komputerze z procesorem o wydajności PassMark wynoszącej 2000 i 380 MB pamięci RAM dostępnej dla przeglądarki, w szczególności:
	- i. użytkownik musi natychmiast widzieć reakcję systemu na wykonane przez niego działanie (kliknięcie myszą w link/przycisk, wciśnięcie klawisza),
	- ii. przebieg wykonywania działań rutynowych powinien być tak zaprojektowany, aby żaden z kroków nie wymagał oczekiwania na uzyskanie rezultatu dłużej niż 2 sekundy,
	- iii. procesy, które trwają dłużej niż 2 sekundy powinny mieć pasek postępu informujący użytkownika o przebiegu procesu,
	- iv. procesy, które trwają dłużej niż 30 sekund powinny być wykonywane w tle, a użytkownik powinien móc sprawdzać ich stan i w dowolnej chwili po zakończeniu mieć dostęp do rezultatów.

Podstawowe funkcje interfejsu użytkownika:

- 1. Tworzenie zlecenia:
	- (a) Przy tworzeniu zlecenia użytkownik musi mieć możliwość dostarczenia kompletnej definicji zlecenia (patrz opis treści zlecenia).
	- (b) Użytkownik musi mieć możliwość załączenia do zlecenia plików z wynikami badań oraz innych plików (np. skan skierowania na badanie); wymagana jest obsługa 3 sposobów dostarczania plików: wybór pliku z zasobów dyskowych dostępnych w systemie operacyjnym, na którym działa przeglądarka, wybór pliku znajdującego się w buforze plików DICOM na węźle lokalnym, uruchomienie wyszukiwarki plików w systemie PACS, a następnie pobranie wybranych przez użytkownika plików do bufora i automatyczne załączenie ich do zlecenia.

<span id="page-12-0"></span><sup>2</sup>Znając specyfikę przyszłych użytkowników Systemu, należy sprowadzić do minimum ilość znaków wprowadzanych ręcznie. Nie chodzi oczywiście o wyrafinowane przewidywanie, czy, z drugiego końca, ślepe wstawianie ostatniej wartości we wszystkie pola, tylko o automatyczne wstawianie oczywistych wartości (lub prawdopodobnych w miejscach, gdzie nie jest to groźne). Np. wielu zleceniodawców będzie miało jednego konsultanta (centrum konsultacyjne), więc zasadnym będzie automatyczne wybieranie tego (ostatnio wybranego) konsultanta przy tworzeniu zlecenia. Albo gdy użytkownik wejdzie w moduł raportowania/listowania za wybrany okres, to automatycznie jako koniec okresu zostanie wstawiona data aktualna, a jako początek miesiąc wcześniej, jeśli jest to zasadne dla tego typu raportu/listowania.

- 2. Wysyłanie zlecenia:
	- (a) Wybranie załącznika w formacie DICOM powinno automatycznie ustawiać pole "kod badania". Pole to musi być edytowalne dla użytkownika.
	- (b) Ustawienie pola "kod badania" powinni automatycznie wypełniać pole selekcji "pakietu usług" tylko tymi pakietami usług, które obsługują wybrany wcześniej kod badania.
	- (c) Wybranie pakietu usług automatycznie ustawia czas na wykonanie badania i w zależności od konfiguracji pakietu, czas ten użytkownik może zmienić lub nie.
	- (d) Wybranie pakietu usług automatycznie ustawia również listę węzłów konsultantów i w zależności od konfiguracji pakietu, użytkownik może wybrać konsultanta, do którego w pierwszej kolejności badanie będzie wysłane, lub nie.
- 3. Prezentacja:
	- (a) listy bieżących zleceń, zawierającej:
		- i. bieżący stan transferu zleceń w postaci ilości serii/łączna liczba serii i ilości obrazów w każdej serii u wszystkich zainteresowanych stron,
		- ii. meta dane zlecenia (Imię, Nazwisko, Pesel/Data urodzenia, modalność, kod badania, data i godzina badania, czas do którego należy dokonać opisu, uwagi do badania),
	- (b) listy archiwalnych zleceń z możliwością przeszukiwania za pomocą dat oraz danych pacjenta.

### <span id="page-13-0"></span>**2.5 Schemat pracy**

- 1. Użytkownik łączy się przeglądarką WWW z lokalnym interfejsem Systemu, loguje się do niego i ma możliwość:
	- (a) przejrzenia stanu aktualnych (będących w trakcie przetwarzania) zleceń,
	- (b) przeglądania zleceń archiwalnych,
	- (c) modyfikacji aktualnych, niezakończonych zleceń,
	- (d) stworzenia nowego zlecenia,
	- (e) wysłania gotowego zlecenia,
	- (f) realizacji zlecenia (opisania badania).
- 2. W ramach tworzenia/modyfikacji zlecenia użytkownik może:
	- (a) wybrać pliki DICOM (pogrupowane np. wg. StudyUID, albo nazwy pacjenta) znajdujące się w buforze na węźle (pliki do bufora trafiają w wyniku wysłania ich do węzła z poziomu systemu PACS),
	- (b) wyszukać i pobrać pliki DICOM bezpośrednio z PACS,
- (c) wysłać poprzez interfejs web plik istniejący na terminalu użytkownika,
- (d) zmodyfikować wszystkie istotne na tym etapie parametry zlecenia,
- (e) przy tworzeniu zlecenia, kod badania jest automatycznie ustawiany na podstawie tagów z pierwszego wybranego pliku DICOM (patrz [2.7\)](#page-14-1),
- (f) ustawienie kodu badania determinuje listę dostępnych pakietów usług,
- (g) wybranie konkretnego pakietu usług determinuje listę konsultantów,
- (h) w zależności od konfiguracji pakietu, zleceniodawca może mieć możliwość wybrania węzła konsultanta, do którego zlecenie będzie transferowane w pierwszej kolejności.

## <span id="page-14-0"></span>**2.6 Integracja węzłów lokalnych z lokalnymi systemami szpitalnymi**

Węzeł lokalny musi mieć możliwość komunikacji z lokalnym systemem PACS w celu:

- 1. po stronie zleceniodawcy: pozyskania wyników badania, które ma być opisane,
- 2. po stronie konsultanta: przesłania wyników badania na stację diagnostyczną.

Węzeł lokalny musi mieć interfejs HL7 służący do komunikacji z systemami RIS. Interfejs musi mieć funkcjonalność potrzebną do zlecania opisu badań z poziomu systemu RIS oraz przekazywania gotowych opisów do systemu RIS. Interfejs musi być dokładnie opisany, tak aby podmioty trzecie mogły dostosować swoje systemy do korzystania z tego interfejsu. Dodatkowo interfejs w miarę możliwości powinien być tak zaprojektowany, aby nie sprawiał zbędnych trudności przy integracji z takimi systemami jak: Ateris, Infomedica, Hipokrates, AMMS, Solmed, Eskulap, Chazon, IntraRIS, KS-SOMED, KS-MEDIS, Orion, IMPAX, Sectra PACS, ExPACS, Vue PACS, NetRAAD, Centricity PACS, IM-PAX, IntraPACS, AMMS, Solmed, Medicus, ORBIS oraz systemami im równoważnymi w zakresie udostępnionego interfejsu zewnętrznego.

Pozyskiwanie danych z systemu PACS musi odbywać się na 2 sposoby:

- 1. aktywne odpytanie systemu PACS i pobranie plików do bufora na węźle lokalnym,
- 2. pasywne oczekiwanie na dostarczenie plików przez PACS lub inny wezeł DICOM; dostarczone pliki zapisywane są w buforze na węźle lokalnym.

### <span id="page-14-1"></span>**2.7 Konfigurowalność**

Administrator węzła lokalnego musi mieć możliwość konfigurowania w prosty sposób następujących parametrów systemu:

1. definicje pakietów usług

- (a) lista węzłów konsultantów lista ta determinuje, które węzły będą mogły pobrać zlecenie do opisu; kolejność węzłów na liście ma znaczenie i wg tej kolejności zlecenie jest wysyłane do węzłów (chyba, że pakiet umożliwia użytkownikowi wybranie preferowanego konsultanta),
- (b) obsługiwane kody badania,
- (c) czas na zrealizowanie zlecenia, liczony od chwili udostępnienia zlecenia do pobrania,
- (d) czy zleceniodawca może wybrać preferowanego konsultanta,
- (e) czy zlecenie ma się pojawić u wszystkich konsultantów,
- (f) jakie są możliwe przedłużenia czasu możliwe przedłużenia powinny być definiowane jako ciąg liczb określających kolejne możliwe przedłużenia w określonych jednostkach czasu; minimalna precyzja to minuty; np. ciąg "20 10"[minut] oznacza, że konsultant może przedłużyć sobie czas o 20 minut, a potem jeszcze dodatkowo o 10 minut.

# <span id="page-16-0"></span>**Rozdział 3**

# **Wymagana funkcjonalność Podsystemu Elektronicznej Wymiany Danych Medycznych**

## <span id="page-16-1"></span>**3.1 Definicje**

- Użytkownik Uprawniony pracownik jednostki medycznej posiadającej węzeł lokalny, który chce pozyskać dane medyczne dostępne w innych jednostkach medycznych.
- **Dane medyczne** Wyniki badań medycznych pacjentów oraz ich opisy przechowywane w LSS.
- **Identyfikator pacjenta** Identyfikator pacjenta używany w LSS. Identyfikator pacjenta zawsze występuje w kontekście konkretnego LSS, a bez niego nie ma znaczenia.
- **Baza powiązań identyfikatorów** Baza danych wiążąca identyfikatory pacjentów z różnych LSS. Istnienie powiązania identyfikatorów jest jednocześnie wskazaniem, na istnienie badań medycznych w różnych węzłach lokalnych dotyczących tego samego pacjenta.
- **Repozytorium opisów** Moduł odpowiedzialny za zbieranie, przechowywanie i aktualizację opisów badań.
- **Moduł udostępniania opisów** Moduł pracujący w węźle lokalnym, którego zadaniem jest dostarczanie opisów badań.

### <span id="page-17-0"></span>**3.2 Wymagania ogólne**

### <span id="page-17-1"></span>**3.3 Schematy działania**

Działanie Bazy Metadanych musi uwzględniać obsługę niżej opisanych schematów działania.

#### <span id="page-17-2"></span>**3.3.1 Interfejs użytkownika - wyszukiwanie**

1. Użytkownik uwierzytelnia się w systemie i uzyskuje dostęp do interfejsu użytkownika.

Uwierzytelnienie (logowanie) może odbywać się za pomocą loginu i hasła lub certyfikatu X.509 (zaimplementowane mają być obie metody). Bez uwierzytelnienia się użytkownika nie ma dostępu do żadnych funkcji ani informacji dostępnych w systemie, poza informacją o sposobie skontaktowania się z lokalnym administratorem.

2. Użytkownik wprowadza do węzła lokalnego dane osobowe pacjenta, którego dane medyczne są poszukiwane.

Wymagane jest, aby użytkownik wprowadził 3 dane: imię, nazwisko oraz datę urodzenia lub PESEL. Data musi być wprowadzana w formacie ISO 8601 i poddawana weryfikacji. PESEL również musi być poddawany weryfikacji włącznie ze sprawdzeniem cyfry kontrolnej.

3. Użytkownik jednym przyciskiem zatwierdza wprowadzone dane, rozpoczyna procedurę wyszukiwania danych i przenosi się na ekran prezentacji wyników.

Zbieranie odpowiedzi na zapytanie odbywa się w tle. Uzyskane odpowiedzi są na bieżąco prezentowane na ekranie wyników bez oczekiwania na zakończenie całej procedury wyszukiwania. W trakcie zbierania odpowiedzi interfejs użytkownika nie jest zablokowany i użytkownik może przeglądać wyniki, które na bieżąco się pojawiają. Użytkownik może za pomocą przycisku przerwać procedurę wyszukiwania. Przerwanie procedury wyszukiwania nie wpływa na otrzymane już wyniki, a jedynie zatrzymuje dalsze odpytywanie.

#### <span id="page-17-3"></span>**3.3.2 Węzły - wyszukiwanie**

Aby spełnić wymagania funkcjonalne, węzły mogą się komunikować np. w poniżej opisany sposób. Definicje symboli użytych w opisie:

- *C* Węzeł centralny
- *L<sup>S</sup>* Węzeł szukający danych
- *L<sup>N</sup>* Dowolny, zdalny względem *LS*, węzeł lokalny o numerze *N*
- *PSAID* Identyfikator pacjenta *A*, jakim posługuje się węzeł szukający *L<sup>S</sup>*
- *PNAID* Identyfikator pacjenta *A*, jakim posługuje się węzeł odpowiadający  $L_N$ .

Identyfikator pacjenta składa się z trzech elementów: identyfikatora węzła lokalnego, identyfikatora LSS i identyfikatora pacjenta w podanym LSS. Identyfikator pacjenta może być zapisany w postaci URI, a zapytanie HTTP GET na ten URI z dodanymi na końcu ustalonymi etykietami powinno dać w wyniku dane osobowe pacjenta lub listę badań.

Przebieg procesu komunikacji:

- 1. Użytkownik wprowadza dane osobowe pacjenta poprzez interfejs użytkownika na *LS*.
- 2. *LS*, przeszukując podłączone do siebie LSS, tworzy *PSAID*.

Jeśli *L<sup>S</sup>* w podłączonych do siebie LSS nie znajdzie danych szukanego pacjenta, to tworzy on *PSAID* podając siebie jako LSS i generując nowy, tymczasowy, unikalny ID pacjenta. To ID pacjenta jest przechowywane na węźle przynajmniej do czasu zakończenia wyszukiwania.

- 3. *L<sup>S</sup>* wysyła zapytanie o *PSAID* do *C*.
- 4. *C* przeszukuje swoją bazę informacji powiązań identyfikatorów i w odpowiedzi wysyła:
	- (a) listę *PNAID* jeśli jakieś powiązania zostały odnalezione, oraz
	- (b) listę *L<sup>N</sup>* , które *L<sup>S</sup>* powinno odpytać, ponieważ nie wiadomo, czy nie pojawiły się tam dane pacjenta.
- 5. Jeśli *C* odpowiedziało listą *L<sup>N</sup>* do odpytania, to *L<sup>S</sup>* odpytuje je równolegle o listę *PNAID*, podając w zapytaniu dane osobowe pacjenta oraz *PSAID*.
- 6. Za każdym razem kiedy *L<sup>S</sup>* otrzymuje nowe *PNAID*, odpytuje powiązane z nim *L<sup>N</sup>* o dostępne dane medyczne i bezpośrednio po otrzymaniu odpowiedzi prezentuje je użytkownikowi.
- 7. Za każdym razem kiedy odpytane *L<sup>N</sup>* znajdzie u siebie pacjenta o odpowiednich danych osobowych, to wysyła do *C* powiadomienie o dopasowaniu  $P_{SA}ID$  z  $P_{NA}ID$ .
- 8. *C* na podstawie powiadomień o powiązaniu *PSAID* z *PNAID* otrzymywanych od *L<sup>N</sup>* buduje bazę powiązań identyfikatorów.
- 9. Jeśli nastąpiło dopasowanie identyfikatorów pacjenta w różnych LSS, a po przesłaniu jego danych osobowych okazuje się, że są one różne, to użytkownik powinien być o tym wyraźnie poinformowany, a administrator węzła, na którym wykryto różnice, powinien dostać zgłoszenie obsługi niewłaściwych danych. W ramach obsługi zgłoszenia niewłaściwych danych administrator powinien mieć możliwość usunięcia błędnego powiązania z bazy w węźle centralnym.
- 10. Jeśli dane osobowe wprowadzone przy wyszukiwaniu pacjenta różnią się od danych osobowych zawartych w danych medycznych udostępnionych przez *L<sup>N</sup>* , to w zależności od istotności różnic, *L<sup>S</sup>* będzie reagował w następujący sposób:
- (a) zgodność pól: imię, nazwisko; niezgodność pól: PESEL lub data urodzenia; akcja: użytkownik powinien być o tym wyraźnie poinformowany, a administrator węzła, na którym wykryto różnice powinien dostać zgłoszenie obsługi niewłaściwych danych,
- (b) zgodność pól: PESEL lub data urodzenia, nazwisko; niezgodność pól: imię ; akcja: użytkownik powinien być o tym wyraźnie poinformowany, a administrator węzła na którym wykryto różnice, powinien dostać zgłoszenie obsługi niewłaściwych danych,
- (c) zgodność pól: PESEL lub data urodzenia, imię; niezgodność pól: nazwisko ; akcja: użytkownik powinien być o tym wyraźnie poinformowany,
- (d) niezgodność co najmniej dwóch pól; akcja: użytkownik powinien być o tym wyraźnie poinformowany, a administrator węzła na którym wykryto różnice powinien dostać zgłoszenie obsługi niewłaściwych danych.
- 11. Jeśli dane osobowe wprowadzone przy wyszukiwaniu pacjenta różnią się od danych osobowych zawartych w danych medycznych udostępnionych przez *L<sup>N</sup>* , to w zależności od istotności różnic *L<sup>S</sup>* będzie sprawdzał stopień dopasowania pól, w których występują różnice. Jeżeli stopień dopasowania jest odpowiednio wysoki (np. brak jednej litery w jednym z pól) to *L<sup>N</sup>* powinien o tym wyraźnie poinformować użytkownika, a administrator węzła, na którym wykryto różnice, powinien dostać zgłoszenie obsługi niewłaściwych danych.

#### <span id="page-19-0"></span>**3.4 Dostęp do opisów badań**

Ze względu na utrudnienia w integracji Systemu z LSS typu RIS i HIS, które zwykle przechowują opisy badań, należy stworzyć dwa moduły realizujące dostęp do opisów badań przechowywanych w LSS i niedostępnych poprzez DICOM. Te moduły to:

- **Repozytorium opisów** Moduł odpowiedzialny za zbieranie, przechowywanie i aktualizację wyników badań. W sytuacji, gdy system RIS/HIS nie udostępnia wyników badań URI, wyniki badań są zbierane w repozytorium opisów. Wyniki badań i ich aktualizacje są przesyłane do repozytorium opisów w komunikatach HL7 przez systemy RIS/HIS. Repozytorium opisów przechowuje informacje o zarejestrowaniu pacjenta, zarejestrowaniu badania, statusie badania, wyniku badania. Repozytorium opisów można zasilić wynikami badań poprzez zbiorcze wysłanie wyników badań z systemu RIS/HIS do repozytorium opisów.
- **Moduł udostępniania opisów** Moduł działa na węźle lokalnym i jego zadaniem jest udostępnienie dla tego węzła wyników badań. Wyniki badań mogą znajdować się w systemach RIS/HIS lub być dostępne w lokalnym repozytorium opisów. Moduł umożliwia dostęp do wyników badań poprzez HTTP zgodnie z filozofią REST. Opisy muszą mieć ustandaryzowaną strukturę i być możliwe do pobrania w następujących formatach: HTML czytelny dla człowieka po wyświetleniu w przeglądarce WWW,

XML, JSON. Moduł udostępniania opisów w węźle lokalnym pobiera wyniki badań w celu ich udostępnienia w następujący sposób:

- 1. przez przekierowanie zapytania o wynik badania bezpośrednio do lokalnego systemu RIS/HIS z użyciem URI, jeżeli system RIS/HIS oferuje taką funkcjonalność,
- 2. przez odczytanie wyniku badania z lokalnego repozytorium opisów utworzonego na podstawie danych otrzymywanych z LSS (HIS, RIS).

# <span id="page-20-0"></span>**3.5 Komunikacja z LSS za pomocą protokołu HL7**

W celu dostępu do opisów badań może być konieczna komunikacja z LSS za pomocą protokołu HL7. Obsługiwane powinny być poniżej wymienione scenariusze.

#### <span id="page-20-1"></span>**3.5.1 Z LSS (RIS/HIS) do repozytorium opisów**

- 1. System RIS/HIS wysyła komunikat do repozytorium opisów z informacją o zarejestrowaniu pacjenta, komunikat HL7 ADT A01. Na podstawie rejestracji zarejestrowania pacjenta węzeł lokalny może rozpocząć procedurę wyszukiwania badań pacjenta w innych węzłach lokalnych.
- 2. System RIS/HIS wysyła komunikat do repozytorium opisów komunikaty HL7 ORM O01 z informacją o:
	- (a) zarejestrowaniu badania,
	- (b) rozpoczęciu badania,
	- (c) zakończeniu badania.
- 3. System RIS/HIS wysyła komunikat HL7 ORU R01 do repozytorium opisów z wynikiem badania.

#### <span id="page-20-2"></span>**3.5.2 Z repozytorium opisów do LSS (RIS/HIS)**

- 1. Repozytorium opisów wysyła wynik do systemu RIS/HIS za pomocą komunikatu HL7 ORU R01.
- 2. Repozytorium opisów umożliwia pobranie wyniku badania za pomocą mechanizmu URI.

#### <span id="page-20-3"></span>**3.6 Opis interfejsu użytkownika**

Cechy interfejsu:

1. główny panel interfejsu wyszukiwania składa się z kompaktowego formularza do wprowadzania atrybutów szukanych danych medycznych (dane pacjenta, takie jak: imię, nazwisko, data urodzenia, numer PESEL) oraz listy wyników

- 2. wyszukiwać można za pomocą następujących zestawów atrybutów:
	- (a) imię, nazwisko, PESEL,
	- (b) imię, nazwisko, data urodzenia,
	- (c) PESEL
- 3. po wprowadzeniu prawidłowych atrybutów użytkownik może uruchomić wyszukiwanie; wyniki wyszukiwania pojawiają się na liście wyników na bieżąco, kiedy tylko spłyną do węzła, który wyszukiwanie uruchomił; niedopuszczalne jest prezentowanie wyników dopiero po zakończeniu całej procedury wyszukiwania,
- 4. użytkownik może w każdej chwili przerwać wyszukiwanie; o przerwaniu wyszukiwania powinny być powiadomione odpowiednie węzły, aby w możliwie najkrótszym czasie przerwały pracę,
- 5. lista wyników powinna prezentować dane pozwalające użytkownikowi zweryfikować trafność wyszukania i ocenić przydatność danego wyniku pod kątem oczekiwań; prezentowane powinny być takie dane jak: dane pacjenta, informacje o naturze znalezionych danych medycznych (data powstania danych, czy jest to wynik badania, jeśli tak, to jakiego badania)
- 6. wyniki na liście powinny być sortowane pod dacie powstania danych medycznych,
- 7. kliknięcie na liście na wynik powinno powodować pokazanie jego bardziej szczegółowych danych, w tym źródła danych i informacji o możliwości pozyskania danych (np. dane kontaktowe bezpośrednio do jednostki przechowującej te dane).

## <span id="page-21-0"></span>**3.7 Opis węzła centralnego**

Zadania węzła centralnego:

- 1. utrzymanie bazy informacji o danych medycznych,
- 2. utrzymanie bazy powiązań identyfikatorów,
- 3. routing zapytań,
- 4. przyjmowanie od węzłów lokalnych informacji o dostępnych danych medycznych,
- 5. przyjmowanie od węzłów lokalnych informacji o powiązaniach identyfikatorów pacjentów.

#### <span id="page-21-1"></span>**3.8 Opis węzła lokalnego**

Zadania węzła lokalnego:

1. Udostępnianie interfejsu użytkownika niezbędnego do prowadzania danych osobowych pacjentów oraz przeglądania pozyskanych danych medycznych.

- 2. Informowanie węzła centralnego o dostępnych w LSS danych medycznych (budowa bazy informacji o danych medycznych)
- 3. Informowanie węzła centralnego o odkrytych powiązaniach między identyfikatorami pacjentów
- 4. Udostępnianie danych medycznych uprawnionym zdalnym węzłom lokalnym

# <span id="page-22-0"></span>**3.9 Optymalizacja komunikacji z LSS**

Zapytania do LSS powinny być tak dobrane, aby z jednej strony ograniczyć możliwość wystąpienia fałszywie negatywnego wyniku, a z drugiej nie generować zbyt dużego obciążenia dla LSS i nie wydłużać czasu trwania wyszukiwania. Aby to osiągnąć należy zapewnić możliwość konfiguracji zapytań per odpytywany LSS. Konfiguracja powinna umożliwiać:

- 1. określenie, czy należy wykonać zapytanie o dane medyczne pacjenta bez użycia numeru PESEL, w przypadku gdy w LSS istnieją dane medyczne niepowiązane z numerem PESEL,
- 2. określenie, czy w zapytaniu bez numeru PESEL należy użyć daty urodzenia pacjenta otrzymanej z numeru PESEL.